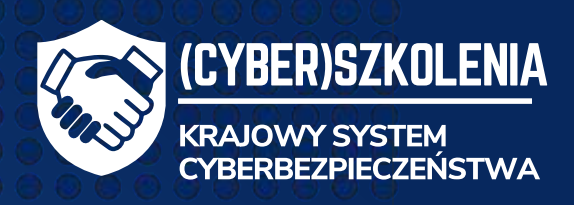

Podstawowe zasady cyberhigieny w pracy i w życiu prywatnym

Bezpieczne hasła, bezpieczne usługi cyfrowe

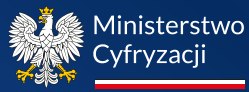

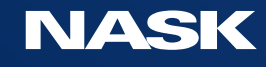

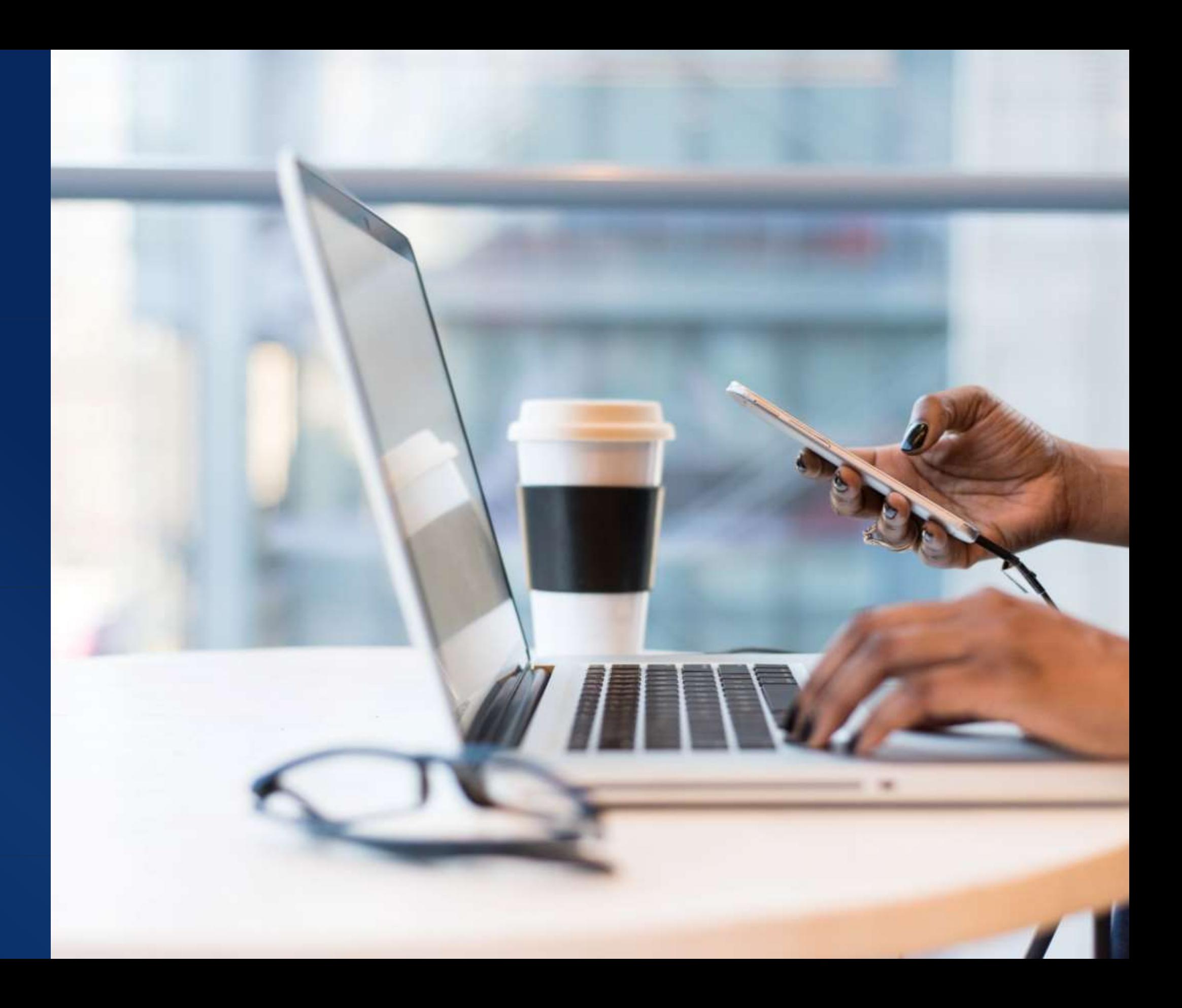

# Hasła, uwierzytelnianie

....................

2

− czyli brama do naszych usług cyfrowych

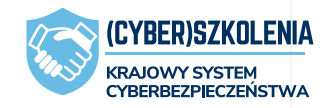

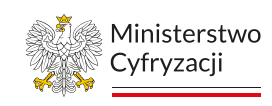

**NASK** 

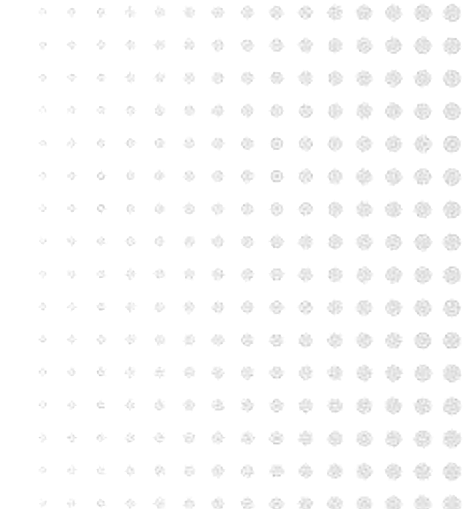

# **A w ogóle, to po co nam te hasła?**

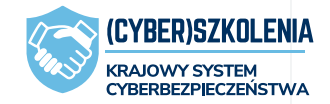

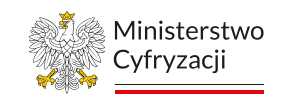

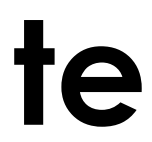

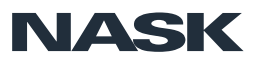

## Po co nam hasła?

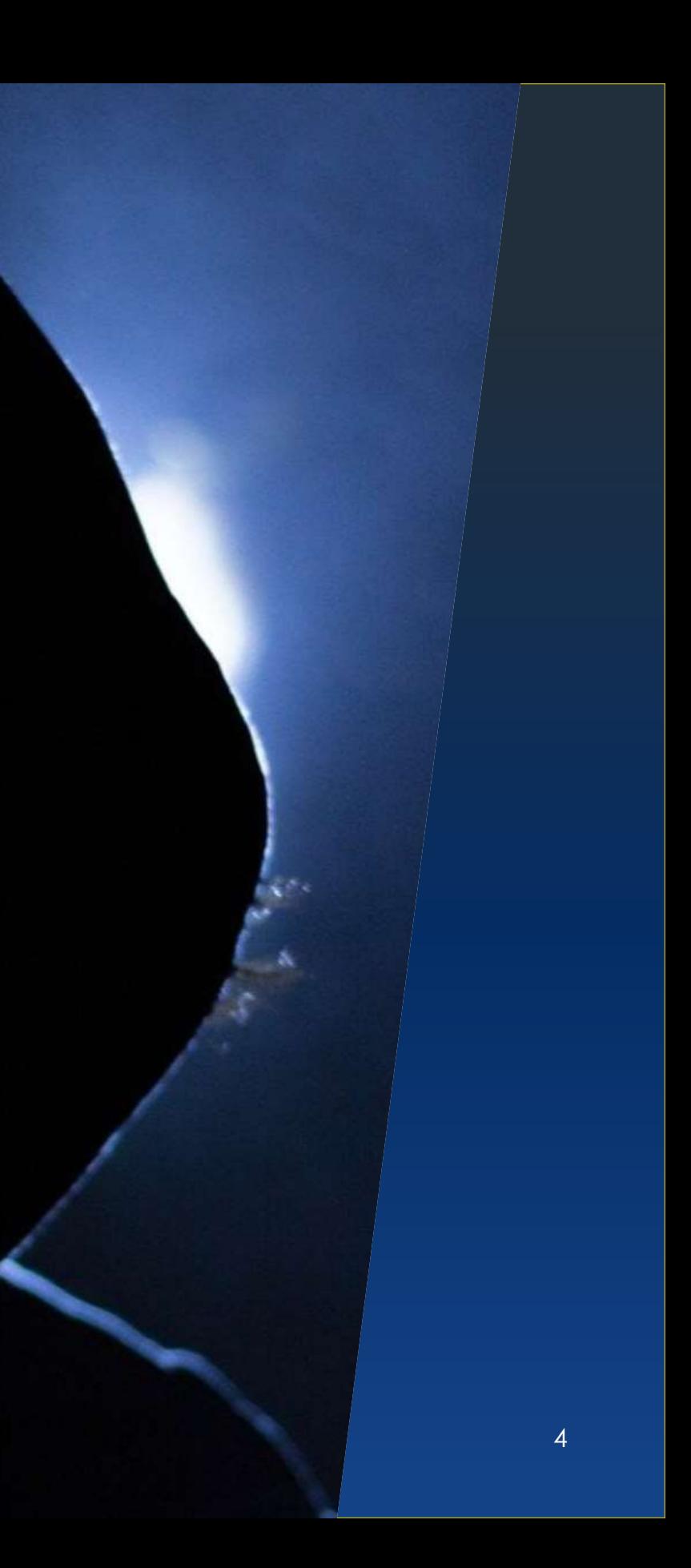

- − chronią dostęp do danych
- − chronią środki finansowe
- − chronią naszą cyfrową tożsamość
- − zasada ograniczonego zaufania w sieci!

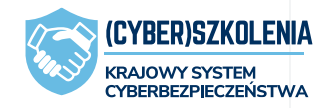

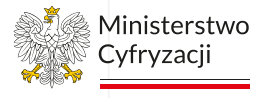

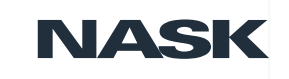

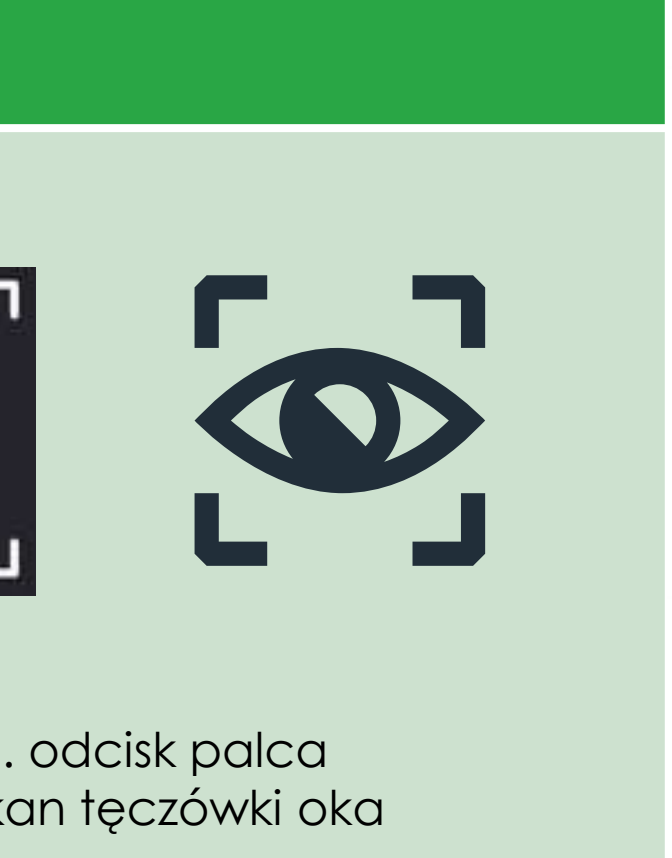

### zy logowaniu.

Ministerstwo Cyfryzacji

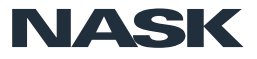

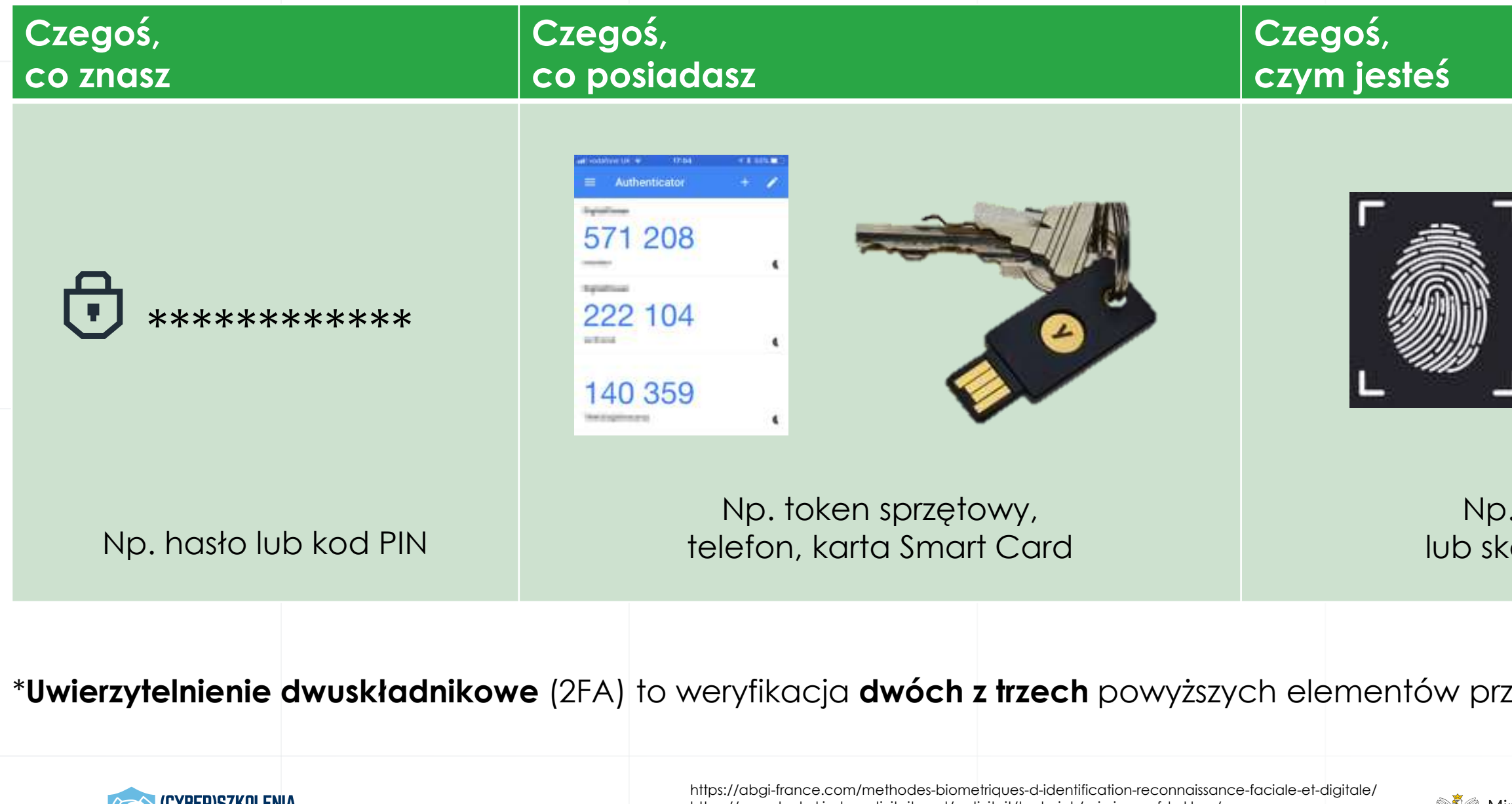

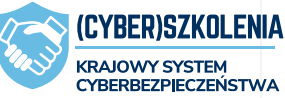

# Uwierzytelnianie, czyli potwierdzanie tożsamości za pomocą…

https://www.leukekinderactiviteiten.nl/activiteit/techniek/csi-vingerafdrukken/ https://www.yubico.com/blog/ https://pomoc.home.pl/wp-content/uploads/2020/10/1\_T.png

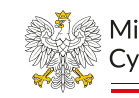

# Uwierzytelnianie a autoryzacja

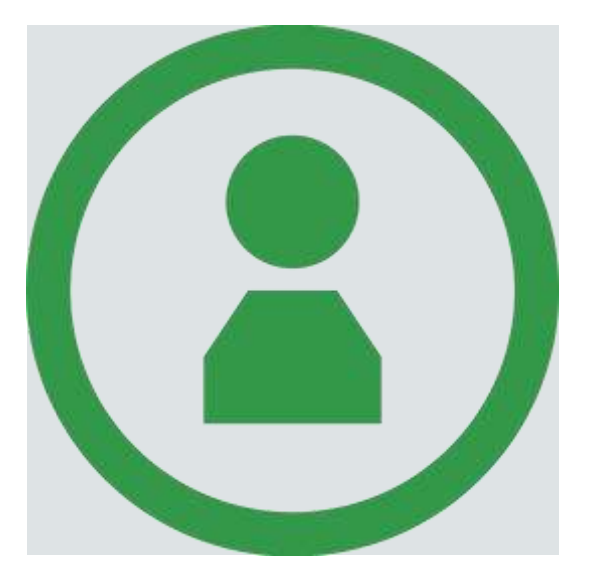

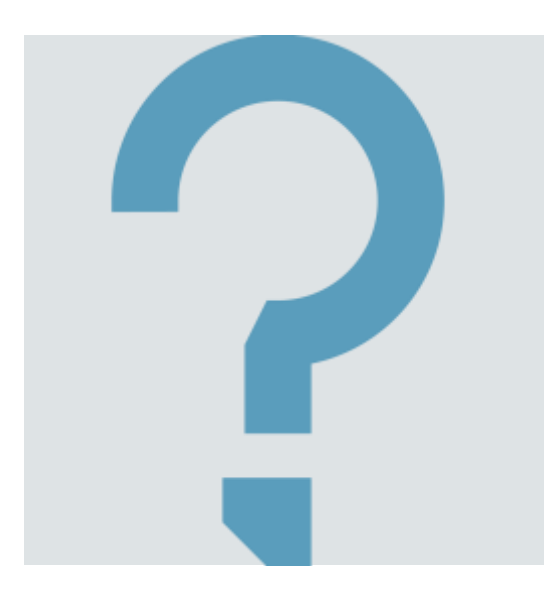

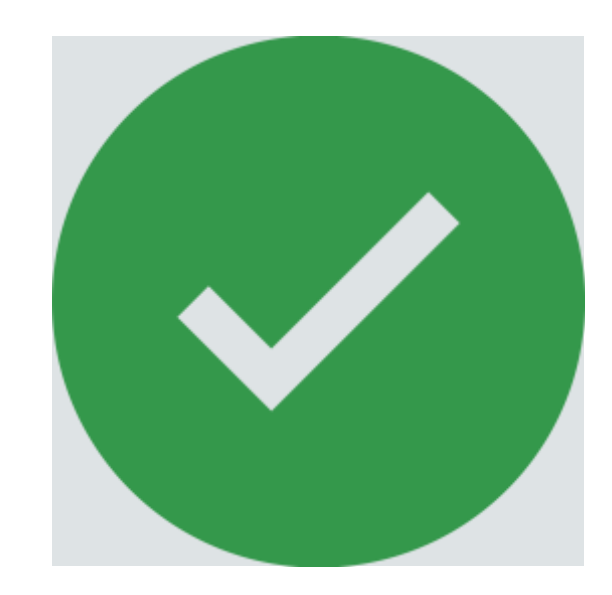

### **Uwierzytelnianie**

Weryfikacja tożsamości

Logowanie do konta

### **Autoryzacja**

Uprawnienie dostępu do zasobu

Uprawnienie do wykonania operacji

# Jak się łamie hasła (hashe haseł)?

Główne sposoby łamania haseł:

- − ataki siłowe ("bruteforce")
- − ataki słownikowe
- − zgadywanie (hasła domyślne, listy najpopularniejszych haseł, hasła "testowe" – admin123 ...)

Skrypty automatyzujące pracę: wzory, maski i inne kombinacje

Skrypty tworzące słowniki na podstawie danych o użytkowniku

− Bazy login:hasło sprzedawane na czarnym rynku

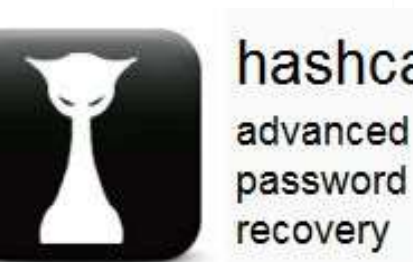

hashcat

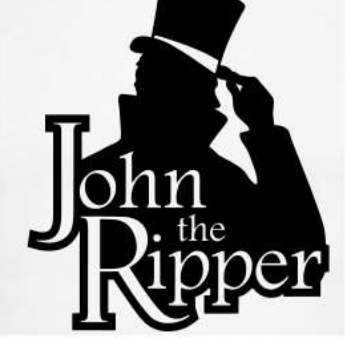

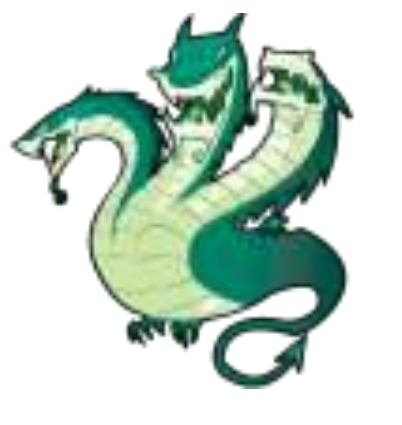

8. polska 9.111111

11. monika

12.123

13. marcin

14. mateusz

16.123qwe

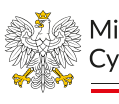

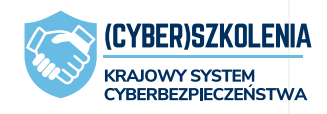

1.123456 2. qwerty 3.12345 4.123456789 5. zag12wsx 6.1234 7.12345678

10. misiek

15. agnieszka

17.1234567890

18.1qaz2wsx 19.1234567 20. qwerty123 21. qwerty1 22.123123  $23.0$ 24. bartek 25. damian 26. michal 27. qwe123

28. polska1

7

29. password

30. karolina

31. kacper

32. maciek

33. samsung

34. qwertyuiop

Ministerstwo

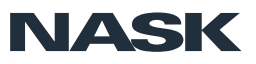

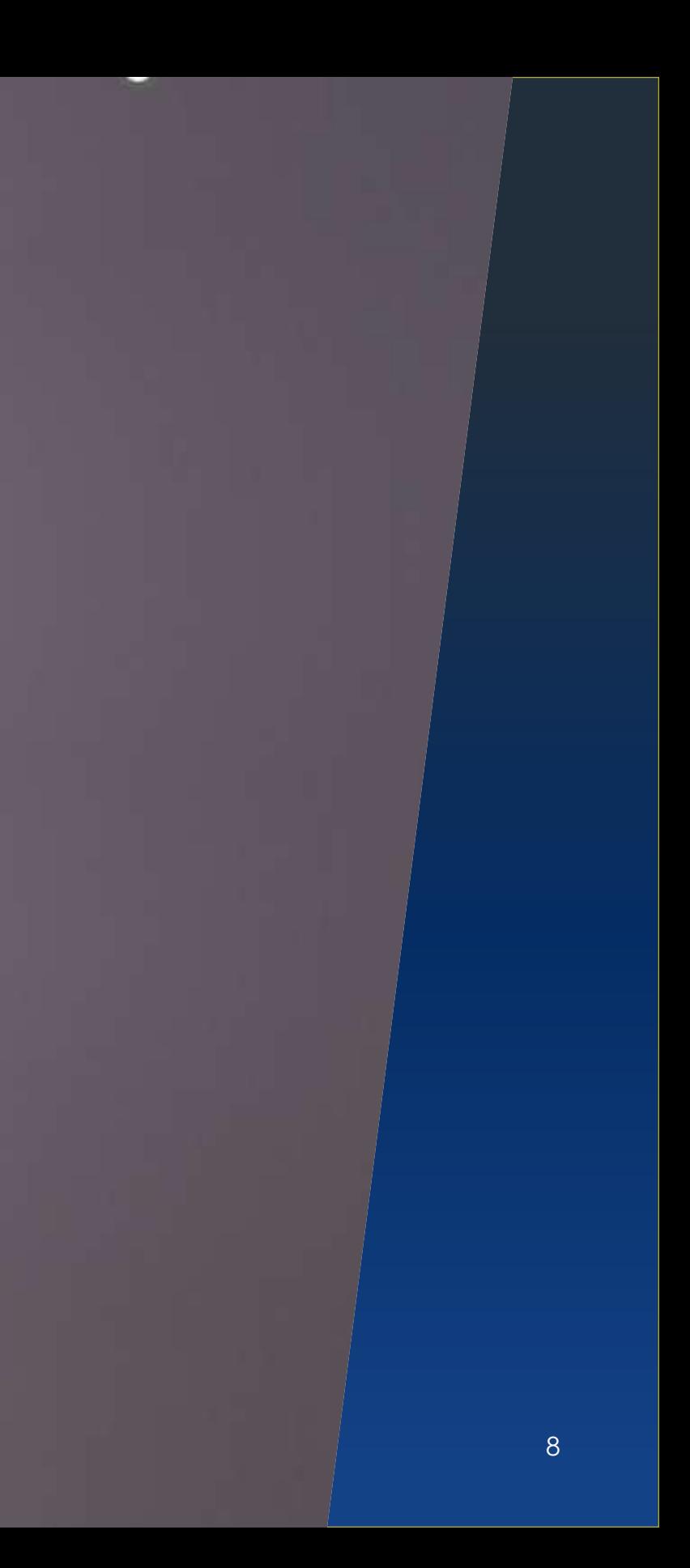

- − zasady utrudniające wykradanie i łamanie haseł
- − przydatne dla administratorów systemów i zespołów bezpieczeństwa
- − wskazówki dla użytkowników

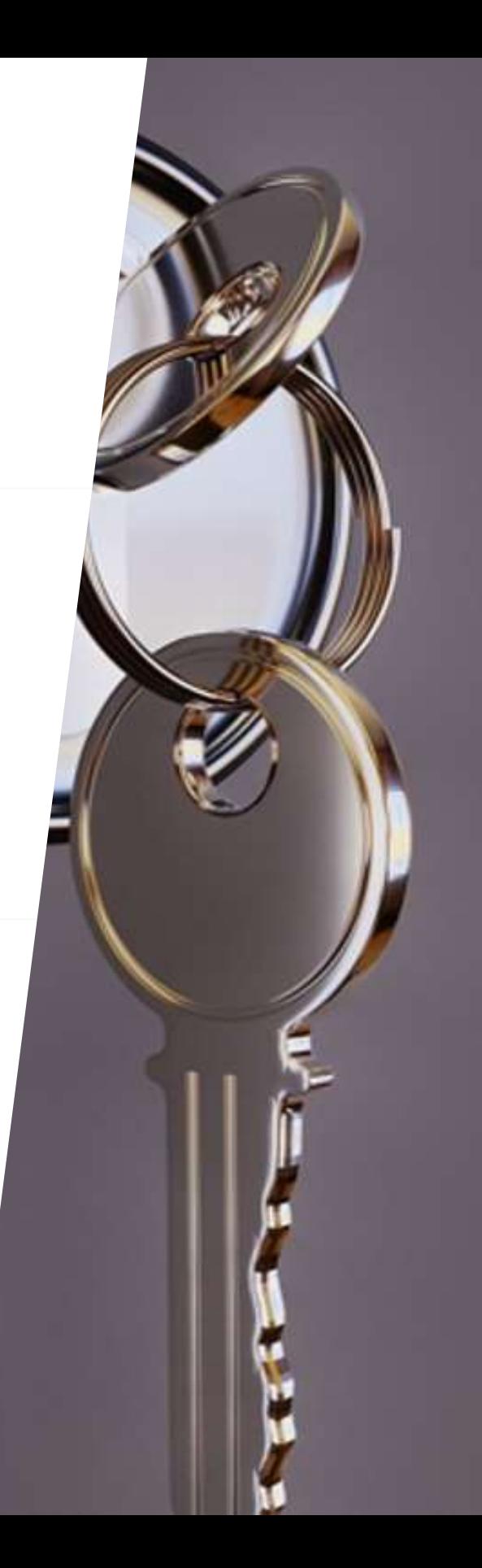

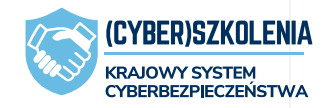

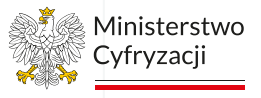

**NASK** 

Stare zasady:

- − mała litera
- − duża litera
- − cyfra
- − znak specjalny
- − wyraz nie ze słownika (rzadko wymuszane)
- − ...
- − i zmieniaj co miesiąc

Matematycznie: ma sens

W praktyce: **wykształca złe nawyki i w efekcie zmniejsza bezpieczeństwo**

Sorry but your password must contain an uppercase letter, a number, a haiku, a gang sign, a hieroglyph, and the blood of a virgin.

eecards

user card

som

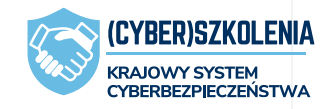

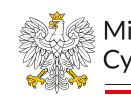

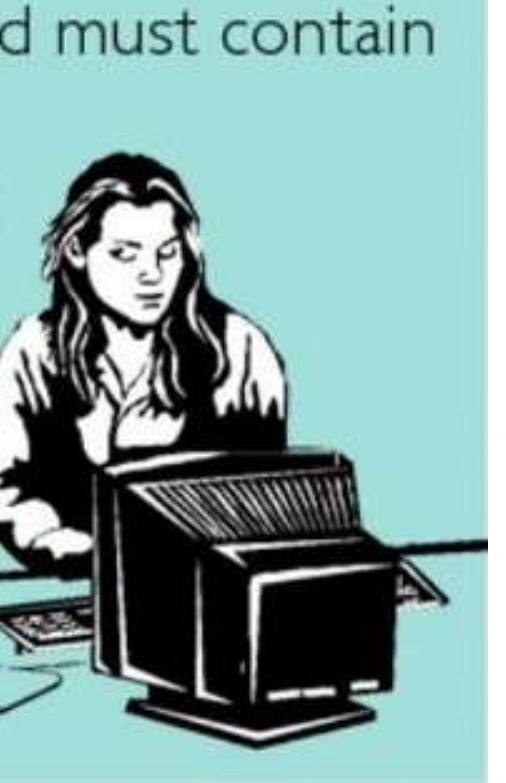

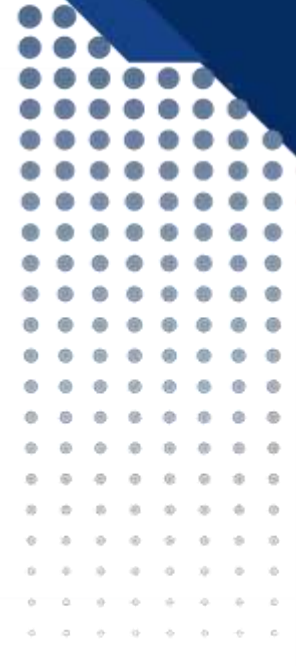

Ministerstwo

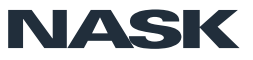

Stare zasady:

Założenia: **K;CLiR=)ZRDt**

Sorry but your password must contain an uppercase letter, a number, a haiku, a gang sign, a hieroglyph, and the blood of a virgin.

somedcards

user card

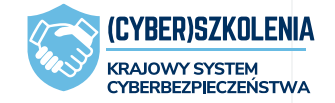

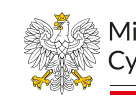

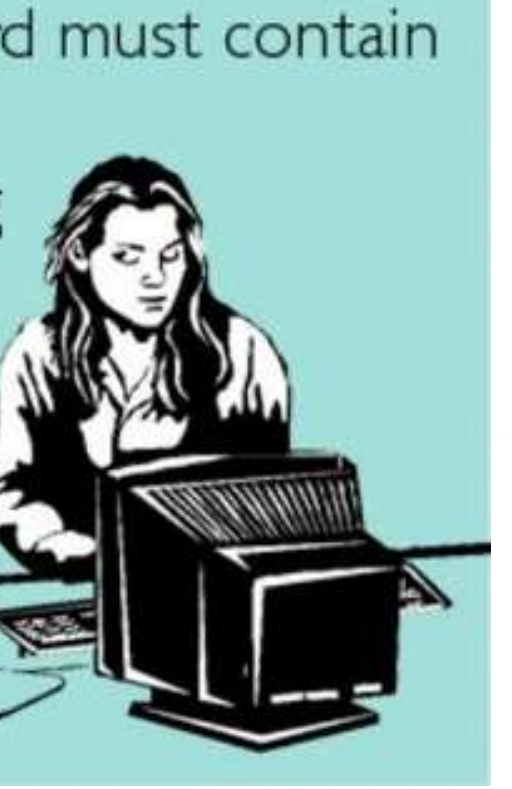

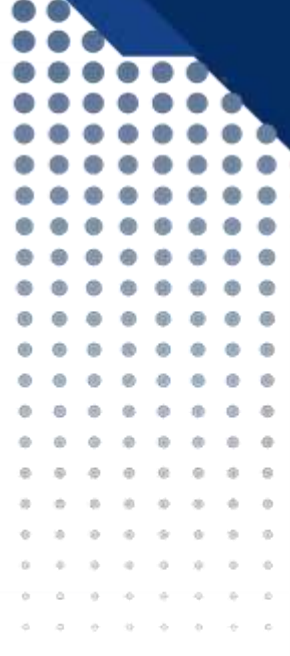

Ministerstwo

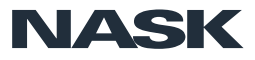

10

Stare zasady:

Założenia: **K;CLiR=)ZRDt** Rzeczywistość: **Misiaczek11!**

(oba spełniają warunki)

Sorry but your password must contain an uppercase letter, a number, a haiku, a gang sign, a hieroglyph, and the blood of a virgin.

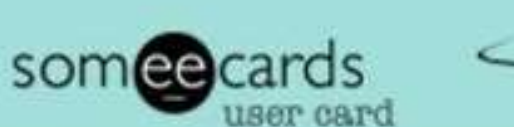

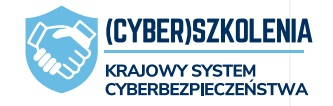

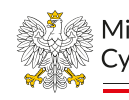

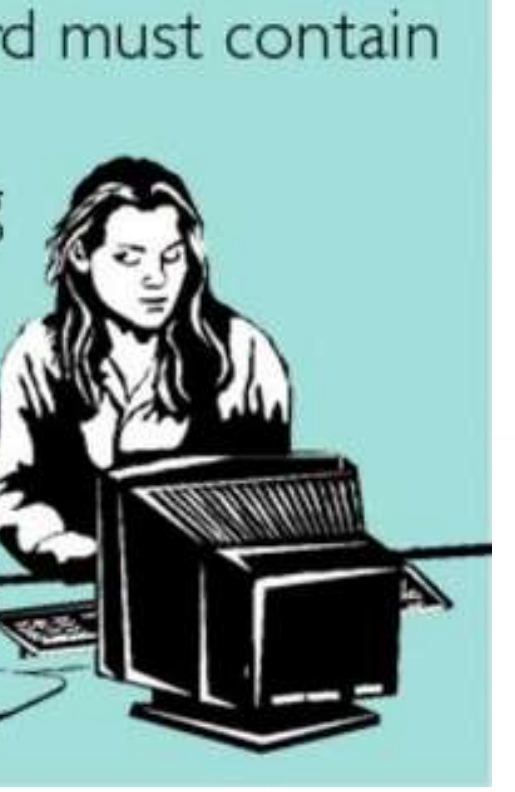

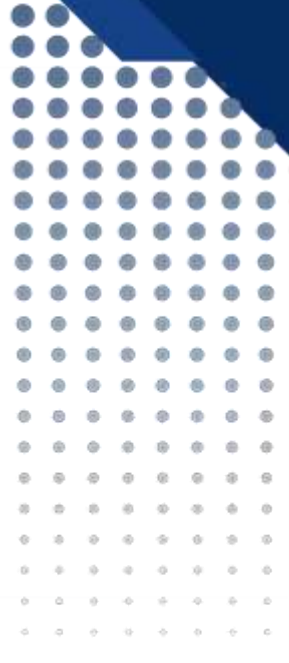

Ministerstwo

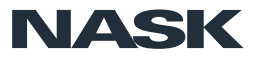

Stare zasady:

Założenia: **K;CLiR=)ZRDt**

Rzeczywistość: **Misiaczek11!**

(oba spełniają warunki)

Ludzie są fatalni w tworzeniu dobrych haseł

Trzeba im w tym pomóc

Sorry but your password must contain an uppercase letter, a number, a haiku, a gang sign, a hieroglyph, and the blood of a virgin.

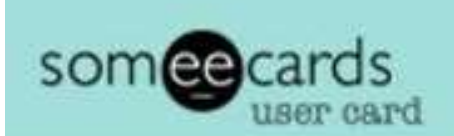

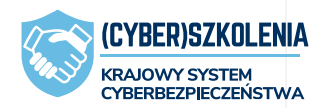

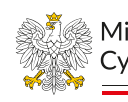

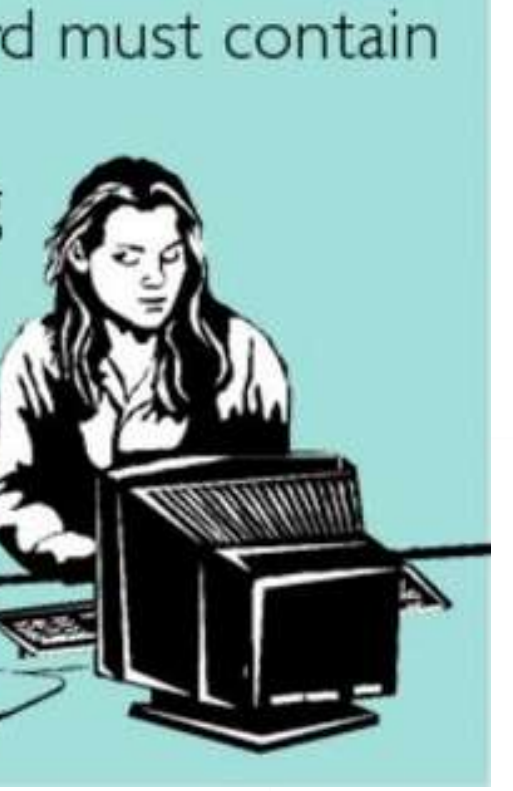

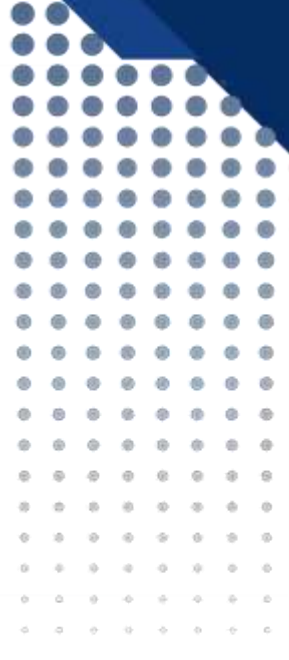

Ministerstwo

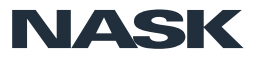

12

Sensowne rekomendacje:

(FBI, NIST 800-63-3, CERT Polska – zebranie i analiza dostępnych rekomendacji)

### SP 800-63-3

### **Digital Identity Guidelines**

Date Published: June 2017 (includes updates as of 03-02-2020)

Supersedes: SP 800-63-3 (12/01/2017)

### Author(s) Paul Grassi (NIST), Michael Garcia (NIST), James Fenton (Altmode Networks)

### **Abstract**

These guidelines provide technical requirements for federal agencies implementing digital identity services and are not intended to constrain the development or use of standards outside of this purpose. The guidelines cover identity proofing and authentication of users (such as employees, contractors, or private individuals) interacting with government IT systems over open networks. They define technical requirements in each of the areas of identity proofing, registration, authenticators, management processes, authentication protocols, federation, and related assertions. This publication supersedes NIST Special Publication 800-63-2.

### **Keywords**

authentication; ; authentication assurance; ; authenticator; ; assertions; ; credential service provider; ; digital authentication; ; digital credentials; ; identity proofing; ; federation; ; passwords; ; PKI

### **Control Families**

None selected

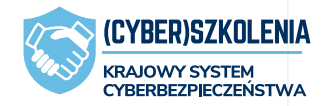

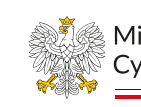

Ministerstwo

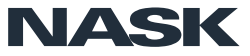

− Zazwyczaj zmienia się pojedynczy znak z poprzedniego hasła − Przewidywalne schematy − Mało kto jest w stanie wymyślić i zapamiętać unikalne, silne hasło co miesiąc – pokusa zapisania hasła gdzieś albo ustawienia słabego − Albo zapominamy – dostępność jest też elementem bezpieczeństwa, warto unikać blokowania pracowników bez powodu **Haslo!202306** − Nie wymuszamy okresowej zmiany haseł

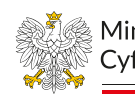

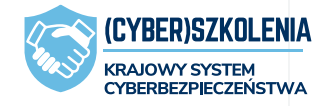

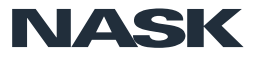

Nie pozwalamy na użycie:

- − listy słabych i często używanych haseł
- − przewidywalne człony (nazwa firmy, usługi, imiona)

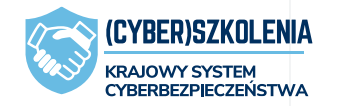

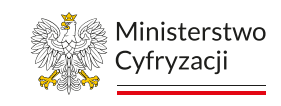

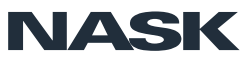

- − Nie wymuszamy okresowej zmiany haseł
- − Sprawdzamy z listą najpopularniejszych haseł (niektóre strony i przeglądarki już oferują taką usługę)

- **− Rekomenduje się używanie dłużs**
- − Krótkie hasła są łamane rutynow komputer z dobrą kartą graficzną
- − Przykład: wyciek z pewnego skle miesiącu ok. 350 tys. złamanych sporo z nich 9 znaków lub mniej

### **WPA Benchmark**

Hashmode: 2500 - WPA-EAPOL-PBKDF2 294.8

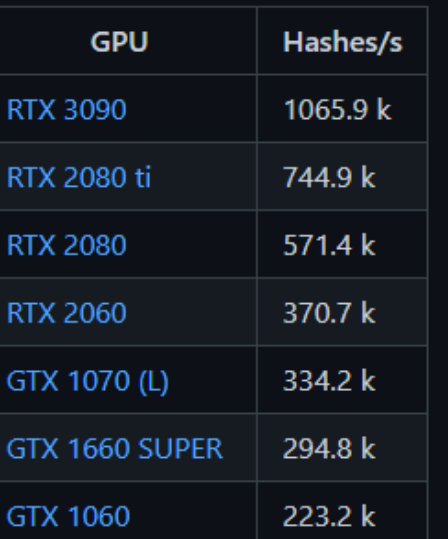

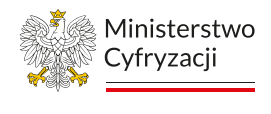

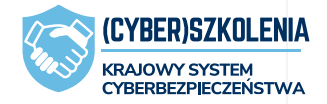

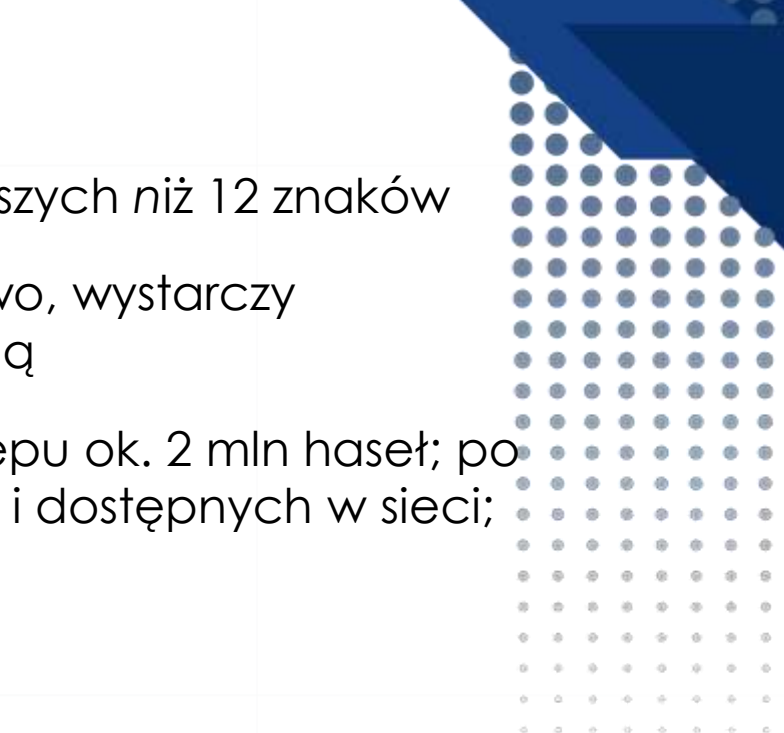

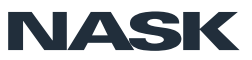

- − Nie wymuszamy okresowej zmiany haseł
- − Sprawdzamy z listą najpopularniejszych haseł (niektóre strony i przeglądarki już oferują taką usługę)
- − Minimalna długość hasła 12 znaków (i limit długości nie mniejszy niż 64 znaki)

To samo co wcześniej:

− przewidywalne schematy

# **Misiaczek11!**

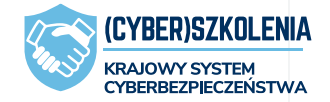

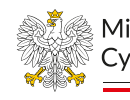

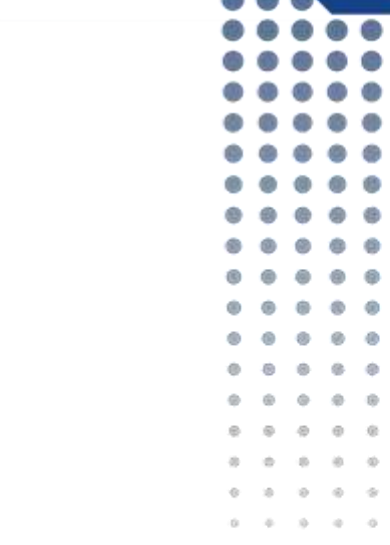

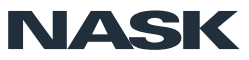

17

- − Nie wymuszamy okresowej zmiany haseł
- − Sprawdzamy z listą najpopularniejszych haseł (niektóre strony i przeglądarki już oferują taką usługę)
- − Minimalna długość hasła 12 znaków (i limit długości nie mniejszy niż 64 znaki)
- − Nie wymuszamy stosowania wzorów, złożoności itp. (ale pozwalamy na ich stosowanie – warto, żeby hasło je miało)

Blokada uniemożliwia korzystanie z narzędzi do bezpiecznego przechowywania haseł

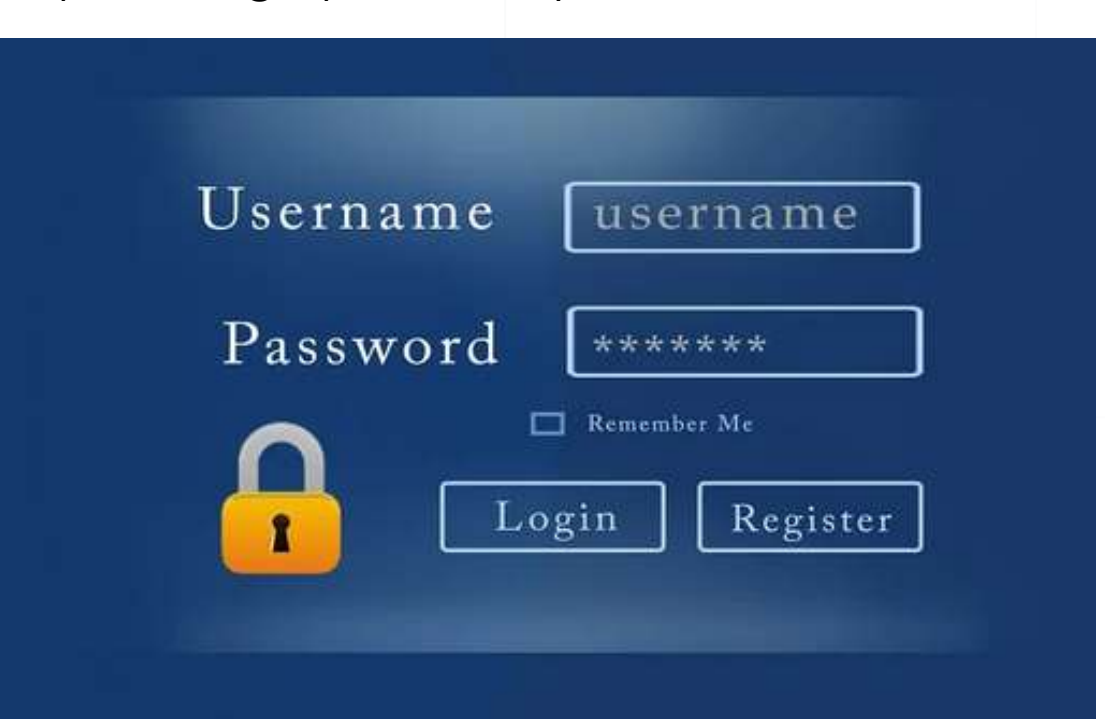

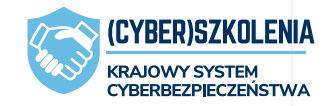

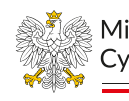

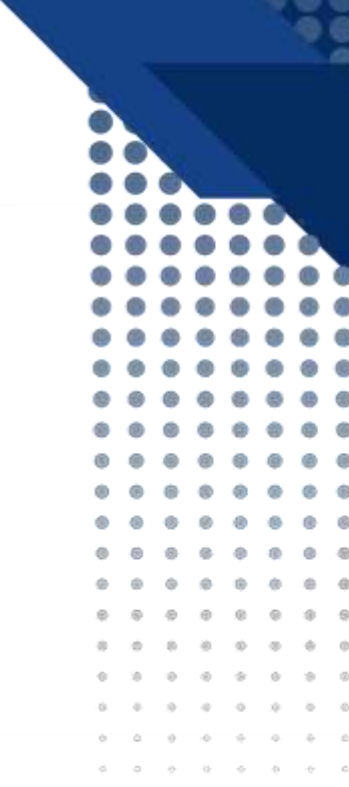

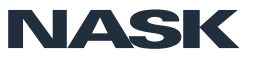

- − Nie wymuszamy okresowej zmiany haseł
- − Sprawdzamy z listą najpopularniejszych haseł (niektóre strony i przeglądarki już oferują taką usługę)
- − Minimalna długość hasła 12 znaków (i limit długości nie mniejszy niż 64 znaki)
- − Nie wymuszamy stosowania wzorów, złożoności itp. (ale pozwalamy na ich stosowanie – warto, żeby hasło je miało)
- − Nie blokujemy funkcji wklejania hasła (menedżery haseł, kopiuj-wklej)

Coraz rzadziej spotykane, ale:

− Nie stosujemy i nie korzystamy z podpowiedzi albo zamkniętych list pytań

(odpowiedzi bardzo łatwo można znaleźć, a użytkownicy są bardzo źli w tworzeniu dobrych pytań i podpowiedzi...)

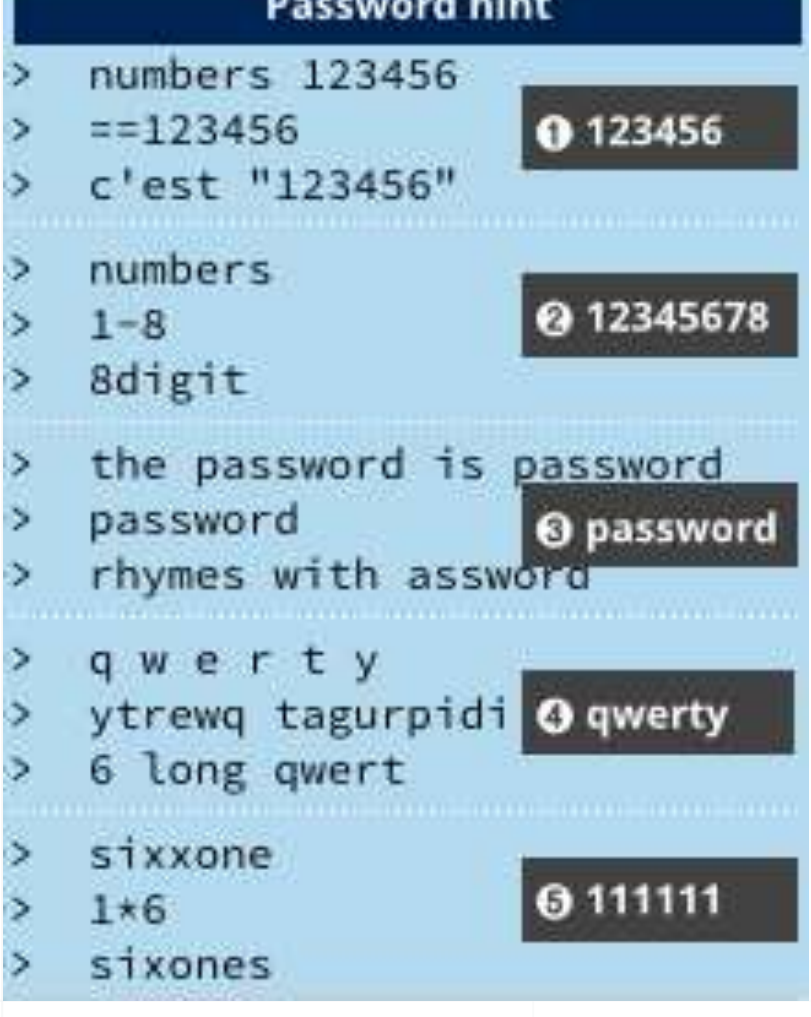

![](_page_18_Picture_5.jpeg)

![](_page_18_Picture_6.jpeg)

![](_page_18_Picture_7.jpeg)

Ministerstwo

![](_page_18_Picture_9.jpeg)

# **No dobrze, a w praktyce?**

![](_page_19_Picture_1.jpeg)

![](_page_19_Picture_2.jpeg)

![](_page_19_Picture_3.jpeg)

# Co to znaczy dobre hasło?

**Stosuj długie hasła**, co najmniej 14 znaków.

**Dobrą metodą na długie hasło jest wymyślenie całej frazy**, składającej się z kilku słów, np.

**zyrafy-wchodza-do-szafy**

**2CzerwoneRoweryJedzaNalesniki**

- − minimum 4 losowe wyrazy
- − obecnie rekomendowane jest co najmniej 5-6 wyrazów
- − krytyczne dane i zasoby 8 wyrazów

![](_page_20_Figure_8.jpeg)

21

![](_page_20_Figure_9.jpeg)

![](_page_20_Figure_10.jpeg)

![](_page_20_Picture_11.jpeg)

![](_page_20_Picture_12.jpeg)

Ministerstwo

![](_page_20_Picture_15.jpeg)

# Co to znaczy dobre hasło?

### Unikaj haseł, **które łatwo powiązać z publicznymi informacjami na temat Twojej osoby**:

- − imię, nazwisko, adres, data urodzenia
- − imię kota albo dziecka też nie

Nie używamy słów ze słownika (jedno lub dwa słowa):

- − haslo
- − mojehaslo

Nie tworzymy według schematów:

- − hasloczerwiec2023
- − haslo1!

### Także: bez wzorów na klawiaturze!

![](_page_21_Picture_88.jpeg)

![](_page_21_Picture_89.jpeg)

![](_page_21_Picture_13.jpeg)

![](_page_21_Picture_14.jpeg)

![](_page_21_Figure_16.jpeg)

![](_page_21_Picture_90.jpeg)

![](_page_21_Picture_18.jpeg)

## Twórz unikalne hasła

![](_page_22_Figure_1.jpeg)

**Używaj niepowtarzalnego hasła** do każdego konta/urządzenia.

### − **W szczególności do e-maila, banku i innych wrażliwych kont.**

Aby ułatwić sobie "zapamiętanie" tych wielu haseł **korzystaj z menedżerów haseł**!

![](_page_22_Picture_6.jpeg)

![](_page_22_Picture_7.jpeg)

Ministerstwo

![](_page_22_Picture_10.jpeg)

Jeżeli Twoje hasło zostanie złamane, przestępcy na pewno sprawdzą je na innych Twoich kontach i urządzeniach.

## Menedżery haseł

Do dyspozycji jest wiele różnych rodzajów menedżerów, **wybór zależy od osobistych preferencji i wygody**. Można wybrać np. menedżer z plikiem z hasłami na urządzeniu, albo taki z hasłami "w chmurze".

Przy wyborze menedżera warto wziąć pod uwagę:

- − czy korzystamy z kont na wielu urządzeniach;
- − czy korzystamy z kont na wielu systemach;
- − czy jesteśmy skłonni kopiować plik z hasłami ręcznie.

**Menedżery wbudowane w przeglądarkę czy telefon są wygodne, bezpieczne i proste w użyciu.**

![](_page_23_Picture_7.jpeg)

**KeePass** Password Safe

![](_page_23_Picture_9.jpeg)

Keepass2Android Philipp Crocoll (Croco Agns)

**日 Add to Wishing** 

El modi a

LastPass ...

![](_page_23_Picture_13.jpeg)

![](_page_23_Picture_14.jpeg)

![](_page_23_Picture_15.jpeg)

![](_page_23_Picture_16.jpeg)

KeePassium (KeePass passwords) Archesi Postatosy woman of that of us **FERR ALLIMAGE** 

![](_page_23_Picture_18.jpeg)

![](_page_23_Picture_19.jpeg)

![](_page_23_Picture_20.jpeg)

24

Źródło: strony internetowe producentów

Ministerstwo

![](_page_23_Picture_23.jpeg)

# Bezpieczeństwo haseł

- − Hasło należy zmienić wtedy, gdy **mamy podejrzenie, że mogła poznać je inna osoba, lub gdy wyciekło** .
- − Nie ma potrzeby cyklicznej zmiany hasła.
- − Na stronie **[haveibeenpwned.com](https://haveibeenpwned.com/)** można sprawdzić, czy nasz mail znalazł się w wycieku danych.
- − **W takim przypadku należy zmienić wszystkie hasła powiązane z tym adresem mailowym.**

## ';--have i been pwned?

Check if your email address is in a data breach

### email address

### Breaches you were pwned in

A "breach" is an incident where data has been unintentionally exposed to the public. Using the 1Password password manager helps you ensure all your passwords are strong and unique such that a breach of one service doesn't put your other services at risk.

![](_page_24_Picture_10.jpeg)

Facebook: In April 2021, a large data set of over 500 million Facebook users was made freely available for download. Encompassing approximately 20% of Facebook's subscribers, the data was allegedly obtained by exploiting a vulnerability Facebook advises they rectified in August 2019. The primary value of the data is the association of phone numbers to identities; whilst each record included phone, only 2.5 million contained an email address. Most records contained names and genders with many also including dates of birth, location, relationship status and employer.

Compromised data: Dates of birth, Email addresses, Employers, Genders, Geographic locations, Names, Phone numbers, Relationship statuses

![](_page_24_Picture_13.jpeg)

![](_page_24_Picture_14.jpeg)

![](_page_24_Picture_15.jpeg)

pwned?

![](_page_24_Picture_18.jpeg)

## Bezpieczeństwo haseł – inne zasady

- − **Nie zapisuj haseł na karteczkach** i nie przyklejaj na komputerze czy pod biurkiem  $\odot$
- − **Nie wpisuj danych logowania**, w tym haseł, **na niezaufanych stronach i urządzeniach!**

![](_page_25_Picture_3.jpeg)

![](_page_25_Picture_4.jpeg)

![](_page_25_Picture_5.jpeg)

![](_page_25_Picture_6.jpeg)

## Bezpieczeństwo haseł – inne zasady

- − **Nie zapisuj haseł na karteczkach** i nie przyklejaj na komputerze czy pod biurkiem  $\odot$
- − **Nie wpisuj danych logowania**, w tym haseł, **na niezaufanych stronach i urządzeniach!**

**NIGDY**

![](_page_26_Picture_4.jpeg)

![](_page_26_Figure_5.jpeg)

![](_page_26_Picture_6.jpeg)

![](_page_26_Picture_7.jpeg)

## Uwierzytelnienie dwuskładnikowe (2FA)

![](_page_27_Picture_1.jpeg)

**Uwierzytelnianie dwuskładnikowe należy włączyć** wszędzie tam, gdzie jest to możliwe.

**W poczcie elektronicznej** i w **mediach społecznościowych** 2FA jest konieczne!

Jeżeli obecny dostawca Twojej poczty nie udostępnia uwierzytelniania dwuskładnikowego, zmień go.

2FA **uniemożliwia atakującemu, który pozyskał nasz** 

**login i hasło, uwierzytelnienie się w usłudze** bez

znajomości również drugiego składnika!

dlatego…

![](_page_27_Picture_9.jpeg)

![](_page_27_Picture_10.jpeg)

![](_page_27_Picture_15.jpeg)

# Twoje hasło nie ma żadnego znaczenia

− Microsoft

.......................

![](_page_28_Picture_2.jpeg)

![](_page_28_Picture_3.jpeg)

**NASK** 

![](_page_28_Picture_27.jpeg)

# Uwierzytelnienie dwuskładnikowe

30

Biorąc pod uwagę wyniki badań i zapisy prób włamań na konta do usług Microsoft (Azure Active Directory, Active Directory, konta Microsoft online), **jeżeli użytkownik stosuje dwuskładnikowe uwierzytelnianie, prawdopodobieństwo przejęcia jego konta spada o 99,9%**

**Używaj drugiego składnika gdzie się da!**

https://techcommunity.microsoft.com/t5/microsoft-entraazure-ad-blog/your-pa-word-doesn-t-matter/bap/731984

![](_page_29_Picture_5.jpeg)

![](_page_29_Picture_6.jpeg)

![](_page_29_Picture_7.jpeg)

**Google Authenticator** 

137 130 ikingfan@gmail.cor

799 210

![](_page_29_Picture_12.jpeg)

![](_page_29_Picture_13.jpeg)

Ministerstwo

![](_page_29_Picture_15.jpeg)

Twoje hasło nie ma żadnego znaczenia, ale uwierzytelnianie wieloskładnikowe ma!

### Demo: konto pocztowe ze znanymi danymi logowania

## login: **szkolenie509@gmail.com** hasło: **znanehaslo111**

![](_page_30_Picture_2.jpeg)

![](_page_30_Picture_3.jpeg)

![](_page_30_Picture_4.jpeg)

## Uwierzytelnienie dwuskładnikowe (2FA)

Najlepszym drugim składnikiem uwierzytelniania i jedynym odpornym na ataki phishingowe **jest token sprzętowy U2F** (np. YubiKey).

![](_page_31_Picture_3.jpeg)

![](_page_31_Picture_4.jpeg)

![](_page_31_Picture_5.jpeg)

**"Coś, co posiadasz"**

32

https://www.yubico.com/blog/

Ministerstwo

![](_page_31_Picture_8.jpeg)

## Inne metody – biometria

**"Coś, czym jesteś"**

- − W środowisku **nasyconym przez monitoring i wiele par oczu dużo bezpieczniejsza** niż hasło czy pin**.**
- − Technologia ta jest dojrzała i bezpieczna na nowych urządzeniach.
- − Nie wszędzie jest to dobre rozwiązanie (nie jest polecane do chronienia szczególnie istotnych informacji).

![](_page_32_Picture_5.jpeg)

https://pixabay.com/pl/photos/bezpiecze%c5%84stwa-w-miejscu-pracy-kamery-2427499/

![](_page_32_Picture_7.jpeg)

![](_page_32_Picture_8.jpeg)

Ministerstwo

![](_page_32_Picture_10.jpeg)

## Inne metody – dostawcy tożsamości

- − **Jedna usługa zarządzająca tożsamościami**, która udostępnia uwierzytelnianie użytkowników w innych usługach.
- − Tylko **jedno hasło** do uzyskania dostępu **do wielu usług**.
- − Odpowiednik w środowisku korporacyjnym SSO (*single sign-on*), pojedyncze logowanie.
- − Zmniejszona liczba logowań **aplikacje "pamiętają" uwierzytelnienie**, więc konieczność powtórnego logowania może być ostrzeżeniem przed phishingiem.
- − Problematyczna w przypadku zablokowania ("zbanowania") konta u dostawcy tożsamości.
- G Kontynuuj przez Google
	- Kontynuuj przez Facebooka

![](_page_33_Picture_9.jpeg)

Kontynuuj przez e-mail

O

⊠

![](_page_33_Picture_10.jpeg)

![](_page_33_Picture_17.jpeg)

# Cyberhigiena

........................... 

1986 - 1986 - 1988 - 1988 - 1989 - 1989 - 1989 - 1980 - 1980 - 1980 - 1980 - 1980 - 1980 - 1980 - 19 . . . . . . . . . . . . . . .

. . . . . . . . . . . . . . . .

●●●●●●●●●●●●●●●●●●●●●●●●●●●●●

− czyli bezpieczne usługi cyfrowe

![](_page_34_Picture_2.jpeg)

 $a \cdot a$ 

![](_page_34_Picture_3.jpeg)

**NASK** 

![](_page_34_Picture_50.jpeg)

# Cyberhigiena

- − podstawowe zasady bezpieczeństwa
- − zebranie i przypomnienie zasad

![](_page_35_Picture_3.jpeg)

![](_page_35_Picture_4.jpeg)

![](_page_35_Picture_5.jpeg)

![](_page_35_Picture_6.jpeg)

![](_page_36_Picture_0.jpeg)

# Oddzielaj sprawy służbowe od prywatnych

Pocztę, serwisy społecznościowe i inne.

Dotyczy to również **wykorzystywanych urządzeń**, czyli:

- − **Prywatne** konta poczty elektronicznej i komunikatory służą wyłącznie **do korespondencji prywatnej.**
- − **Prywatne** komputery i telefony służą wyłącznie **do użytku prywatnego**
- − **Służbowe** komputery i telefony, poczta i konta w portalach społecznościowych służą wyłącznie **do spraw służbowych,** nie udostępniaj ich członkom rodziny.

# Konta użytkowników

**Utwórz odrębne konta dla każdego z użytkowników komputera** – w innym przypadku wiele pozostałych zasad bezpieczeństwa nie będzie miała zastosowania.

- − Jeden użytkownik = **jedno konto na komputerze**
- − **Jedno urządzenie mobilne** = jeden użytkownik (Na urządzeniach mobilnych stworzenie kont jest niedostępne lub utrudnione).

![](_page_37_Picture_4.jpeg)

![](_page_37_Picture_5.jpeg)

![](_page_37_Picture_6.jpeg)

![](_page_37_Picture_7.jpeg)

![](_page_37_Picture_8.jpeg)

### https://thenounproject.com/

Ministerstwo

![](_page_37_Picture_11.jpeg)

![](_page_38_Picture_0.jpeg)

# Ochrona przez wirusami

Regularnie instaluj **aktualizacje systemu operacyjnego i programów**  na używanym komputerze.

− Najlepiej włącz (albo pozostaw włączone) automatyczne aktualizacje.

Posiadaj **aktualny program antywirusowy**

− znany – w sieci dostępne są rankingi.

Instaluj **oprogramowanie tylko z zaufanych źródeł**, są to strony producenta lub dedykowane systemom oficjalne sklepy.

## Bezpieczeństwo nośników pamięci

40

### **Korzystaj tylko z zaufanych nośników pamięci.**

− Szczególnie USB – pendrive, dysk zewnętrzny.

### Urządzenia USB przyczyną cyberataku na szpitale

27 czerwca, 2023

### Jak doszło do infekcji?

Po powrocie z azjatyckiej konferencji jeden z pracowników szpitala użył pamięć USB na jednym ze służbowych komputerów, co doprowadziło do rozprzestrzenienia się infekcji na całą sieć szpitala.

Źródło: <https://avlab.pl/urzadzenia-usb-przyczyna-cyberataku-na-szpitale/>

![](_page_39_Picture_8.jpeg)

![](_page_39_Picture_9.jpeg)

![](_page_39_Picture_10.jpeg)

![](_page_39_Picture_12.jpeg)

## Bezpieczeństwo nośników pamięci

### **Szyfruj urządzenia.**

- − Dyski zewnętrzne, pamięci USB,
- − ale też dysk komputera i smartfon.

![](_page_40_Picture_4.jpeg)

![](_page_40_Picture_5.jpeg)

![](_page_40_Picture_6.jpeg)

of Grand Hay

Ministerstwo Cyfryzacii

o

![](_page_40_Picture_8.jpeg)

## Logowanie, uwierzytelnianie i hasła

Logując się na konto wybranego serwisu zawsze sprawdź **czy domena danego portalu jest prawidłowa**.

Domena to nazwa zawierająca się między *https://*, a pierwszym kolejnym znakiem */.*

![](_page_41_Picture_3.jpeg)

![](_page_41_Figure_4.jpeg)

# https://mojbamk.pl/ https://mojbank.pl.shady-hosting.online/

![](_page_41_Picture_6.jpeg)

![](_page_41_Picture_7.jpeg)

![](_page_41_Picture_9.jpeg)

# Bezpieczeństwo komunikacji i informacji

![](_page_42_Picture_82.jpeg)

**CYBERBEZPIECZEŃSTWA** 

rar, .iso, .img)

 $\n is, vbs.$ 

danym w treści oc, .docx, .one)

### **Wiadomości nakłaniające do natychmiastowej reakcji**

**Ignorus Wojego hasła**, oficjalnie, wymaga zaktywacją konta.

sterstwo Cyfryzacji

![](_page_42_Picture_9.jpeg)

## Bezpieczeństwo komunikacji i informacji

![](_page_43_Picture_1.jpeg)

Do wrażliwej prywatnej komunikacji używaj **komunikatorów szyfrowanych end-to-end**, np. Signala.

Rozważ włączenie opcji **automatycznego kasowania wiadomości** po upływie określonego czasu.

**Usuwaj archiwalne wiadomości ze skrzynki odbiorczej oraz wysłanych.** 

**Nie da się ukraść czegoś, czego już nie ma.**

![](_page_43_Picture_6.jpeg)

![](_page_43_Picture_7.jpeg)

![](_page_43_Picture_11.jpeg)

![](_page_44_Picture_1.jpeg)

45

**poufność danych**

szyfrowanie e2e

szyfrowanie serwerużytkownik

![](_page_45_Picture_1.jpeg)

46

**poufność danych**

szyfrowanie e2e

szyfrowanie serwerużytkownik

![](_page_45_Picture_5.jpeg)

**dane osobowe i metadane**

prywatność użytkowników

kto kontroluje serwer i może je zbierać

## Komunikatory: poufność ≠ prywatność

![](_page_46_Figure_1.jpeg)

47

https://www.forbes.com/sites/zakdoffman/2021/01/03/whatsapp-beaten-by-apples-new-imessage-update-for-iphone-users/

![](_page_46_Picture_3.jpeg)

![](_page_46_Picture_4.jpeg)

![](_page_46_Picture_5.jpeg)

<sup>'</sup> Cyfryzacji

![](_page_46_Picture_8.jpeg)

![](_page_47_Picture_1.jpeg)

48

**poufność danych**

szyfrowanie e2e

szyfrowanie serwerużytkownik

![](_page_47_Picture_5.jpeg)

**dane osobowe i metadane**

kto jest właścicielem i kto kontroluje serwer

![](_page_47_Picture_8.jpeg)

**bezpieczeństwo prawne**

twórca komunikatora

finansowanie

jurysdykcja

![](_page_48_Picture_1.jpeg)

49

### **poufność danych**

szyfrowanie e2e

szyfrowanie serwerużytkownik

![](_page_48_Picture_5.jpeg)

**dane osobowe i metadane**

kto jest właścicielem i kto kontroluje serwer

![](_page_48_Picture_8.jpeg)

![](_page_48_Picture_9.jpeg)

### **audyt kodu**

czy był przeprowadzany

kiedy był przeprowadzany

**bezpieczeństwo prawne**

twórca komunikatora

finansowanie

jurysdykcja

![](_page_49_Picture_1.jpeg)

### **poufność danych**

szyfrowanie e2e

szyfrowanie serwerużytkownik

![](_page_49_Picture_5.jpeg)

**dane osobowe i metadane**

kto jest właścicielem i kto kontroluje serwer

![](_page_49_Picture_8.jpeg)

![](_page_49_Picture_9.jpeg)

### **koszty**

rozwiązania open source wcale nie muszą być najtańszymi

### **audyt kodu**

czy był przeprowadzany

kiedy był przeprowadzany

![](_page_49_Picture_17.jpeg)

**bezpieczeństwo prawne**

twórca komunikatora

finansowanie

jurysdykcja

## Bezpieczeństwo komunikacji i informacji

**VPN nie chroni** przed atakami phishingowymi i złośliwym oprogramowaniem!

brama VPN ≠ VPN komercyjny

![](_page_50_Picture_3.jpeg)

![](_page_50_Figure_4.jpeg)

![](_page_50_Picture_5.jpeg)

![](_page_50_Picture_6.jpeg)

![](_page_51_Picture_0.jpeg)

# Bezpieczeństwo komunikacji i informacji

W miejscach publicznych **korzystaj z filtrów ekranowych.**

Nigdy **nie zostawiaj sprzętu niepilnowanego** w miejscu publicznym.

Jeśli przemieszczasz się z laptopem, wyłącz go lub "hibernuj".

# Konta pocztowe i społecznościowe

![](_page_52_Figure_1.jpeg)

### **Przygotuj się na ewentualne włamanie.**

− **Zweryfikuj swoje dane kontaktowe** podane w ustawieniach profilu poczty elektronicznej i mediów społecznościowych.

### **Poprawna alternatywna metoda kontaktu ułatwi odzyskanie konta w przypadku jego utraty.**

− Jeżeli podejrzewasz, że ktoś włamał się na twoje konto, **zmień hasło**, sprawdź dostępną w profilu **historię logowania i zakończ wszystkie aktywne sesje.**

![](_page_52_Picture_6.jpeg)

![](_page_52_Picture_7.jpeg)

![](_page_52_Picture_10.jpeg)

![](_page_53_Picture_0.jpeg)

Podstawowe zasady cyberhigieny w pracy i w życiu prywatnym

Zespół Szkoleń i Ćwiczeń Cyberbezpieczeństwa

zbsc@nask.pl

![](_page_53_Picture_4.jpeg)

![](_page_53_Picture_5.jpeg)

![](_page_53_Picture_6.jpeg)